# Stream Processing II

K ロ X (日) X (日) X (日) X (日) X (日) X (日) X (日) X (日) X (日) X (日)

#### K-Buckets Histogram

- ► Histogramme sind graphische Darstellungen der Verteilung von numerischen Werten
- Werden durch Intervalle, die sich nicht überlappen, dargestellt

K ロ ▶ K @ ▶ K 할 > K 할 > 1 할 > 1 이익어

► Ein Intervall wird durch seine Grenzen und einen Zähler angegeben

# Split & Merge

- $\blacktriangleright$  Tritt beim Insert auf
- Wird durchgeführt wenn der Zähler eines Buckets größer wird als ein vorgegebener Threshold
- $\triangleright$  Teilt zu großen Bucket in zwei Buckets auf, und verschmilzt zwei nebeneinanderliegende Buckets

**KORKA SERKER ORA** 

# Merge & Split

- ► Tritt beim Löschen auf
- Wird durchgeführt wenn der Zähler eines Buckets kleiner wird als ein vorgegebener Threshold
- ▶ Verschmilzt zu kleinen Bucket mit einem Nachbar, und teilt den Bucket mit den höchsten Zähler auf

**KORK ERKER ADE YOUR** 

## K-Buckets Histogram

Gegeben sei das folgende Histogramm. Fuhren Sie den K-Buckets ¨ Algorithmus für das Einfügen aus, bis der erste Overflow auftritt und fuhren Sie dann Split & Merge durch. Nehmen Sie dabei ¨ folgende Regeln an:

- $\triangleright$  Das Histogramm besteht aus k=5 Buckets
- $\triangleright$  Der obere Threshold (Max) pro Bucket ist 10, der untere (Min) 2
- ► Bei Split & Merge tritt der Split auf, wenn ein Bucket mehr Elemente hat als 10. Der Merge wird zwischen den zwei nebeneinanderliegenden Buckets durchgefuhrt, die nicht am ¨ Split beteiligt waren, und die zusammengezählt am wenigsten Elemente enthalten.
- Die einzufügenden Elemente sind die Sequenz  $s = (3, 1, 3, 5, 2, 3, 4, 1, 5, 3)$ . Jedes Item ist nach dem Index seines Buckets benannt.

# Histogramm

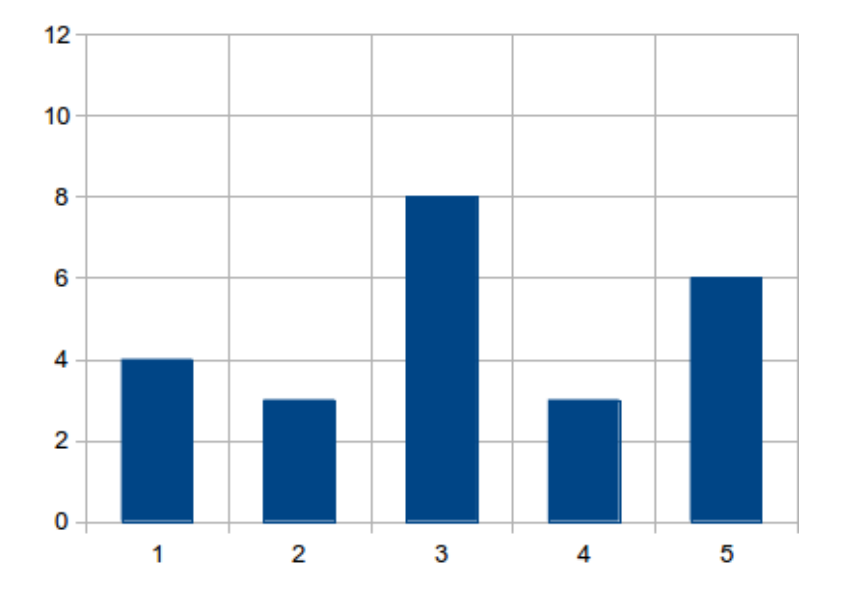

イロト イ御 トイミト イミト ニミー りんぴ

# Lösung

- $\blacktriangleright$  3
- $\blacktriangleright$  1
- $\triangleright$  3
- $\triangleright$  5
- $\blacktriangleright$  2
- ▶ 3 → SPLIT(3), MERGE(1,2 → 1), new indices

K ロ ▶ K @ ▶ K 할 ▶ K 할 ▶ | 할 | © 9 Q @

 $\triangleright$  STOP

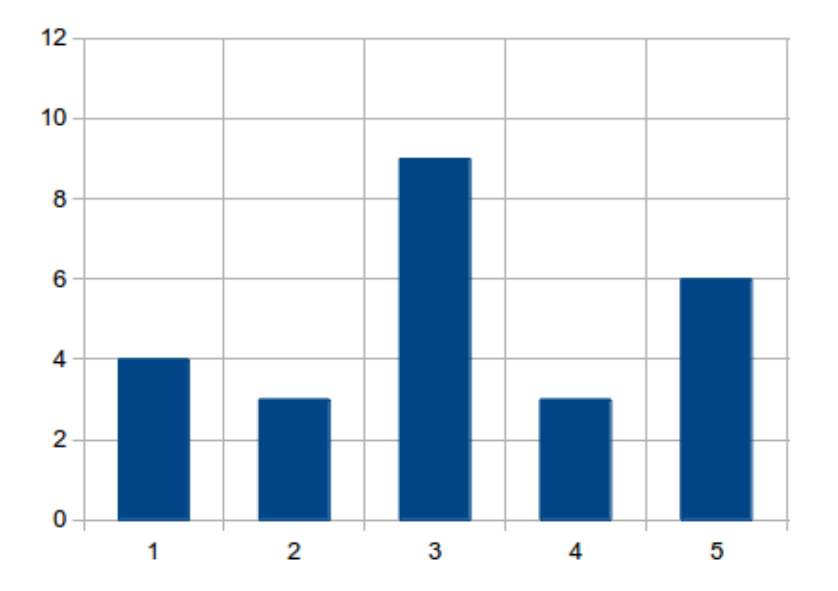

K ロ > K 레 > K 플 > K 콜 > - 콜 - K 9 Q Q

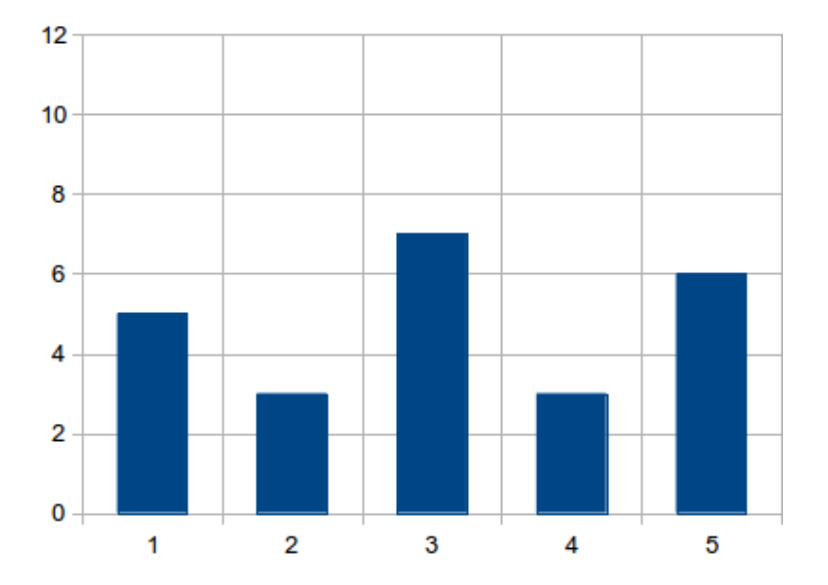

KOX KOX KEX KEX E 1990

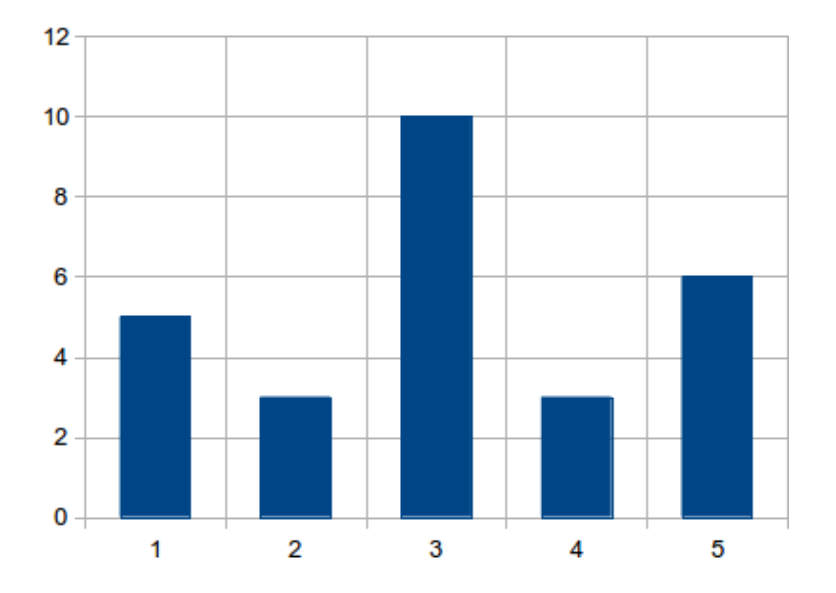

K ロ > K 레 > K 플 > K 콜 > - 콜 - K 9 Q Q

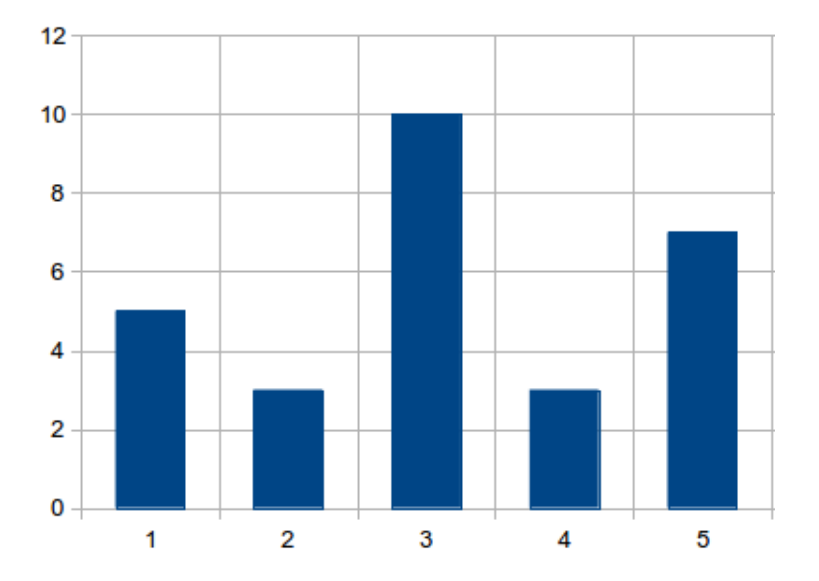

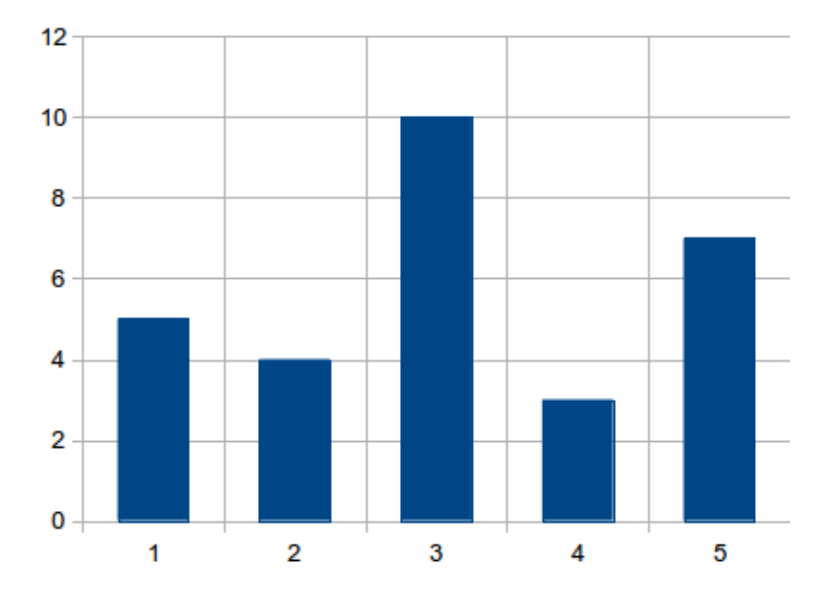

K ロ X イロ X K ミ X K ミ X ミ X Y Q Q Q

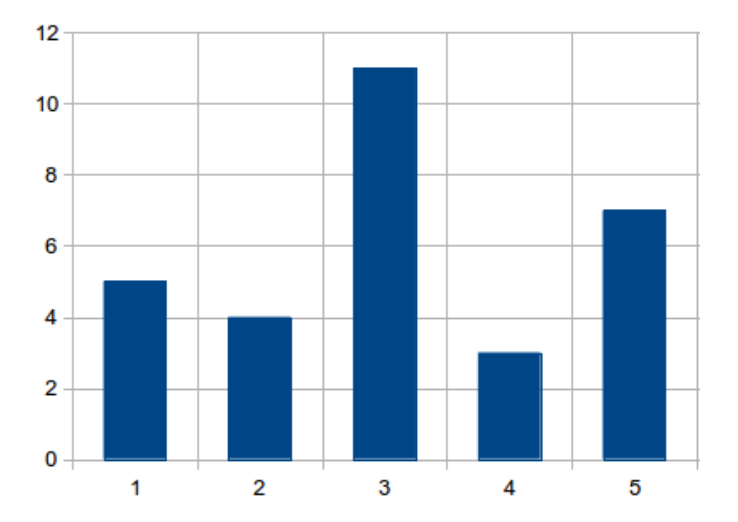

Bucket Nummer 3 zu groß=> Split & Merge

K □ ▶ K @ ▶ K 할 X K 할 X ( 할 X ) 9 Q Q ·

# Split & Merge

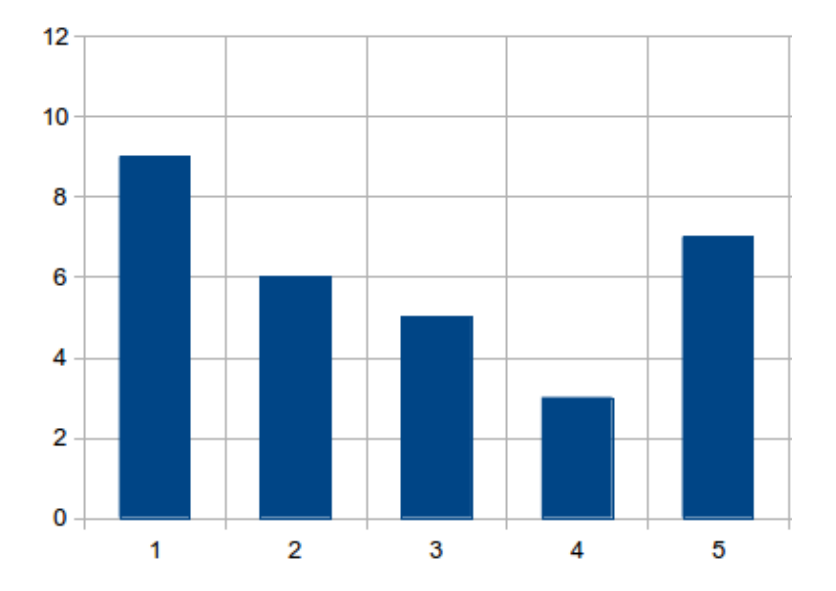

K ロ ▶ K 御 ▶ K 君 ▶ K 君 ▶ ...  $290$ ミー

Nehmen Sie das zuletzt entstandene Histogramm als Basis um Elemente zu löschen, bis der erste Underflow auftritt. Führen Sie dann den merge & Split durch.

- $\triangleright$  Ein Merge betrifft den Bucket, in dem der Underflow auftritt, sowie dessen kleineren Nachbarn
- ▶ Die zu löschenden Items sind die Sequenz  $S = (1, 3, 4, 5, 4, 3, 2, 5, 1, 2)$ . Jedes Item ist nach dem Index seines Buckets benannt.

**KORKAR KERKER EL VOLO** 

# Lösung

- $\blacktriangleright$  1
- $\triangleright$  3
- $\blacktriangleright$  4
- $\blacktriangleright$  5
- ▶ 4 → MERGE(3,4→3), SPLIT(1), new indices

K ロ ▶ K @ ▶ K 할 ▶ K 할 ▶ | 할 | ⊙Q @

 $\triangleright$  STOP

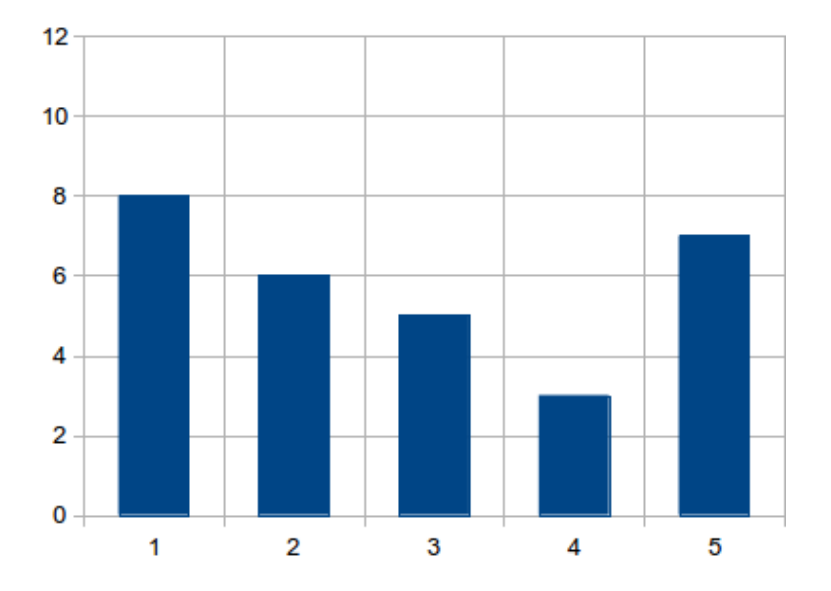

イロト イ御 トイミト イミト ニミー りんぴ

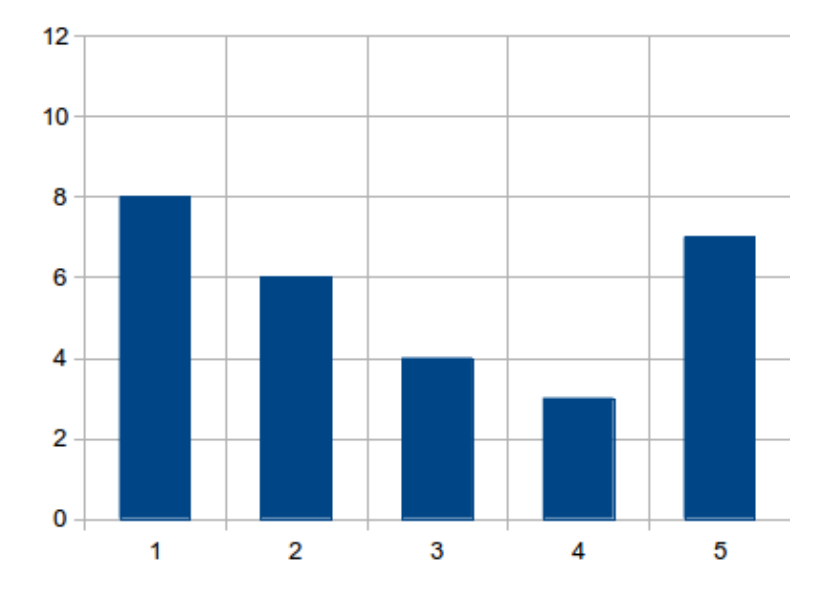

イロト イ御 トイミト イミト ニミー りんぴ

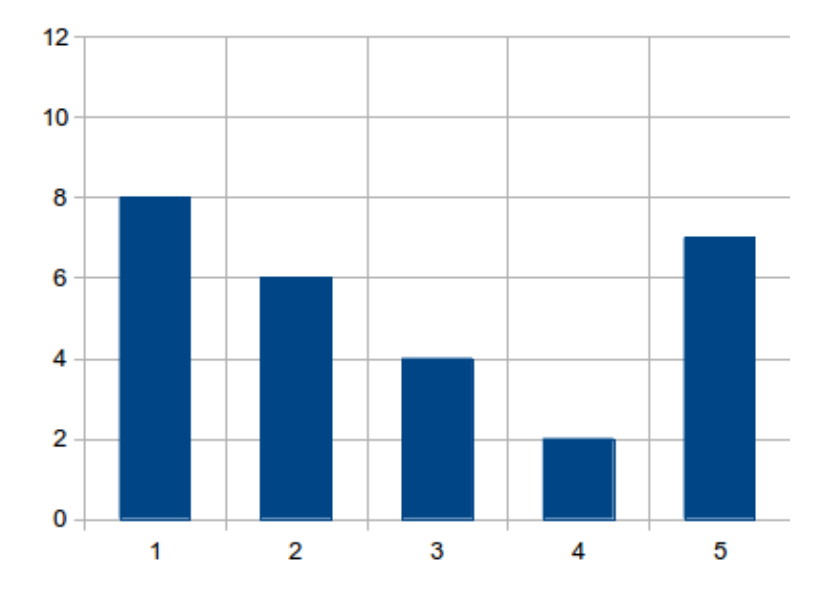

K ロ X イロ X K ミ X K ミ X ミ X Y Q Q Q

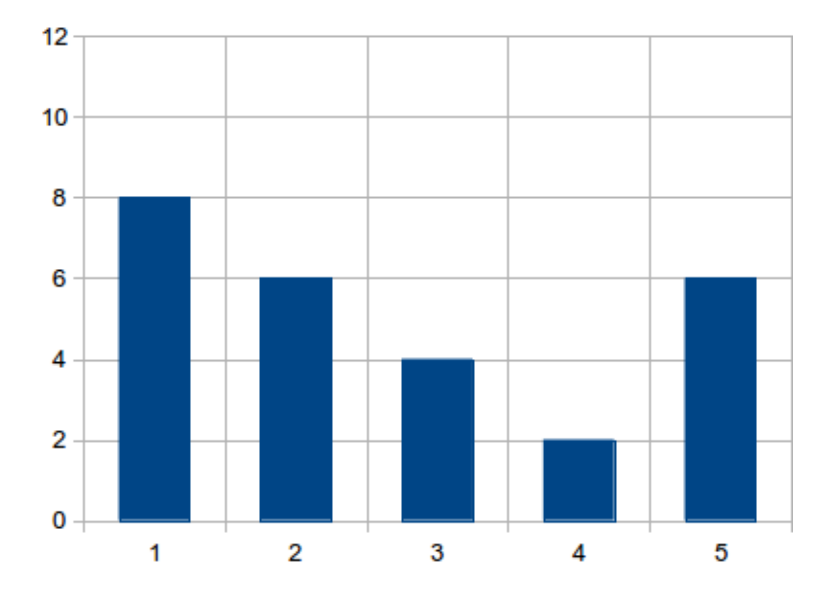

イロト イ御 トイミト イミト ニミー りんぴ

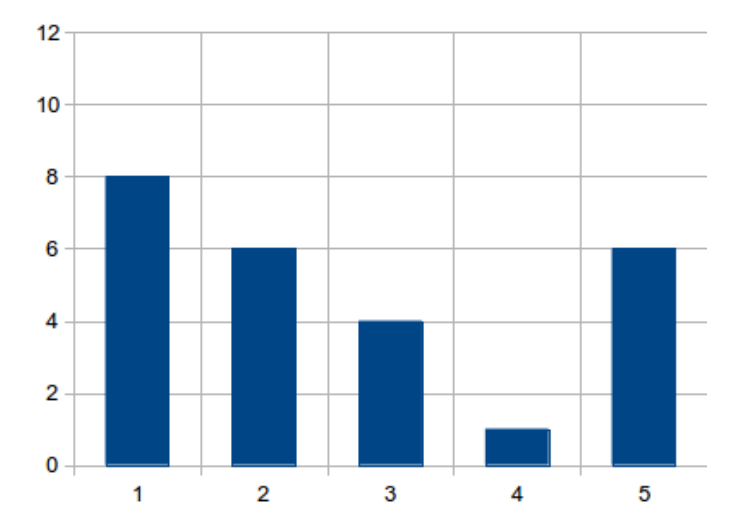

Bucket Nummer 4 zu klein => Merge & Split

K ロ ▶ K @ ▶ K 할 ▶ K 할 ▶ ... 할 ... 900

Merge & Split

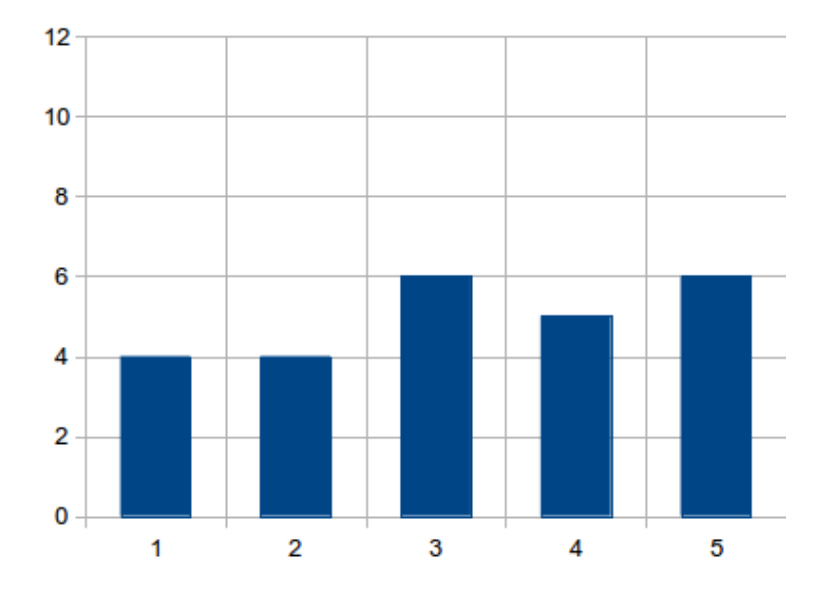

イロト イ部 トイモト イモト ミー  $299$ 

#### CUSUM - Change Detection

- ▶ Algorithmus um Veränderungen auf dem Datenstrom zu erkennen
- **Beobachtet die kumulative Summe von Instanzen einer** zufälligen Variable
- ► Erkennt eine Veränderung wenn der normalisierte Mittelwert der eingehenden Daten sich stark von 0 unterscheidet

K ロ ▶ K @ ▶ K 할 > K 할 > 1 할 > 1 이익어

# CUSUM

**Algorithm CUSUM Input:** data stream  $S$ , threshold param.  $\alpha$ begin  $G_0 \coloneqq 0$ while  $S$  do  $x_t$  = next instance of S compute estimated mean  $\omega_t$  $G_t := \max(0, G_{t-1} - \omega_t + x_t)$ if  $G_t > \alpha$  then report change at time  $t$  $G_t \coloneqq 0$ end

Anmerkung: Dieser Algorithmus erkennt lediglich positive Changes. Um nur negative Changes zu erkennen benutzt man die Formel  $G_t := -min(0, -(G_{t-1} - x_t + \omega_t)$ . Im folgenden benutzen wir eine Formel, die Changes in beiden Richtungen erkennt, und zwar  $G_t := (G_{t-1} - \omega_t + x_t)$ 

# CUSUM

Gegeben sei ein Mittelwert von  $\omega = 3$  und ein Grenzwert von  $\alpha = 8$ . Führen Sie den CUSUM-Algorithmus zur Change Detection mit der folgenden Sequenz durch:

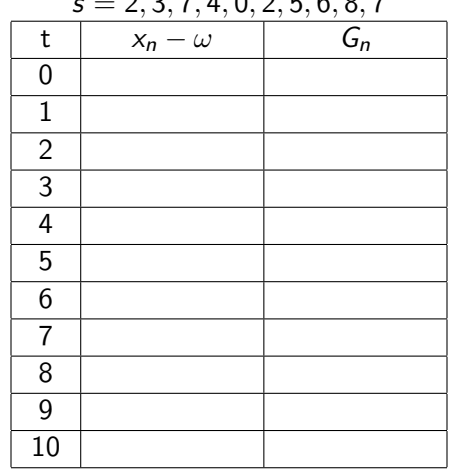

 $7.4995697$ 

K ロ ▶ K @ ▶ K 할 > K 할 > 1 할 > 1 이익어

# CUSUM

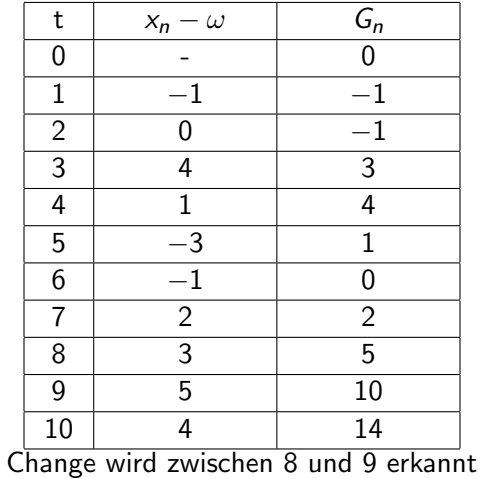

KOX KOX KEX KEX E 1990

# Lossy Counting Algorithm

Notation:

- ► Support threshold  $s \in [0,1]$
- ► Error threshold  $\epsilon \in [0,1]$
- $\blacktriangleright$   $\epsilon \ll s$
- ► Stream S wird in Buckets der Größe  $\omega = \lceil \frac{1}{\epsilon} \rceil$  $\frac{1}{\epsilon}$  aufgeteilt
- $\blacktriangleright$  Die id des aktuellen Buckets ist  $b_{curr} = \lceil \frac{N}{\omega} \rceil$  $\frac{N}{\omega}$ ]
- ▶ Die bisher beobachtete tatsächliche Häufigkeit des Auftretens von einem Element e ist  $f_e$
- $\triangleright$  Die Datenstruktur D ist eine Menge von Einträgen (e, f,  $\Delta$ ) mit e als Element,  $f$  als beobachtete Häufigkeit seit e in  $D$  ist und  $\Delta$  als maximalen Fehler in f

**KORKAR KERKER EL VOLO** 

# LS-Algorithm

#### LossyCounting Algorithm (Manku et al., 2002)

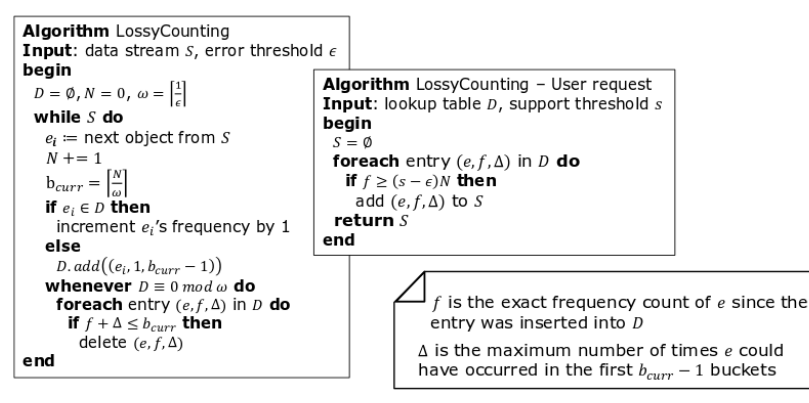

**KORK STRAIN A BAR SHOP** 

# LS-Algorithm Beispiel:

$$
\begin{aligned} \n\blacktriangleright \ s &= 0.1\\ \n\blacktriangleright \ \epsilon &= 0.01 \Rightarrow \omega = \lceil \frac{1}{0.01} \rceil = 100 \\ \n\blacktriangleright \ S &= (x, x, y, x, y, y \ldots) \n\end{aligned}
$$

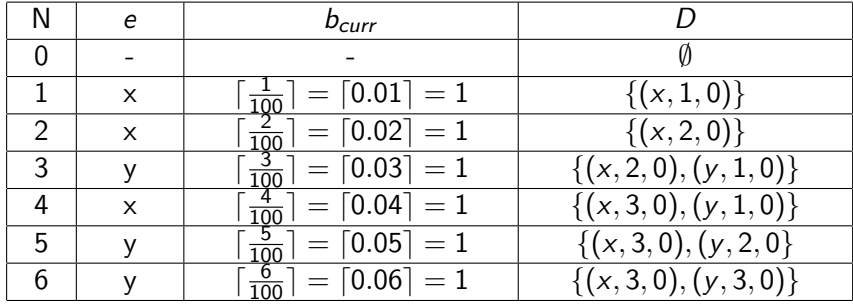

K ロ ▶ K @ ▶ K 할 > K 할 > 1 할 > 1 ⊙ Q Q ^

#### **Beweis**

Beweisen Sie folgende Aussage mittels Induktion und benutzen Sie die Notation aus den Folien:

Immer wenn ein Eintrag (e, f,  $\Delta$ ) gelöscht wird, ist die genaue Häufigkeit  $f_e \n\leq b_{\text{curr}}$ 

**K ロ ▶ K @ ▶ K 할 X X 할 X → 할 X → 9 Q Q ^** 

Induktionsanfang:

 $b_{curr} = 1$ Eintrag wird nur gelöscht, wenn gilt  $f = 1$ , und das ist auch gleichzeitig  $f_e$  von e  $\Rightarrow$  f<sub>e</sub>  $\leq b$ <sub>curr</sub>

#### **Beweis**

Zu zeigen:

Immer wenn ein Eintrag (e, f,  $\Delta$ ) gelöscht wird, ist die genaue Häufigkeit  $f_e \n\leq b_{\text{curr}}$ 

Induktionsschritt:

Angenommen, es existiert ein Eintrag (e,  $f$ ,  $\Delta$ ) das beim Bucket  $b_{curr} > 1$  gelöscht wird. Dieser Eintrag wurde eingefügt, als der Bucket  $\Delta + 1$  verarbeitet wurde. Ein Eintrag für e konnte spätestens gelöscht werden, wenn der Bucket mit der id  $\Delta$  voll wurde. Nach Induktion, konnte die tatsächliche Häufigkeit von e, in den Buckets 1 bis  $\Delta$  während der Löschung nicht größer als  $\Delta$  sein. Außerdem ist  $f$  die echte Frequenz von  $e$ , seit  $e$  eingefügt wurde.  $=$   $\geq$   $f_e$  in den Buckets 1 bis  $b_{current}$  ist maximal  $f + \Delta$ . Zusammen mit der Regel zur Löschung, dass  $f + \Delta \leq b_{current}$  ist, ergibt sich  $f_e \n\leq b_{current}$ 

- $\blacktriangleright$  Hat einen Datenstrom, der nur aus Nullen und Einsern besteht
- ▶ Zählt die Vorkommen von Einsern in einem Sliding Window der Größe N
- ▶ Jedes Bucket hat Größe und Zeitstempel
- ► Hat außerdem die Variablen LAST und TOTAL um die Anzahl der Elemente in dem Sliding Window zu erkennen

**KORK ERKER ADE YOUR** 

```
Algorithm Exponential Histogram Maintenance
Input: data stream S, window size N, error param. \epsilonbegin
 TOTAL \coloneqq 0LAST := 0while S do
  x_i \coloneqq S.nextif x_i == 1 do
    create new bucket b_i with timestamp t_iTOTAL += 1while t_i < t_i - N, length do
     TOTAL -= b<sub>l</sub>.sizedrop the oldest bucket b_ib_l := b_{l-1}LAST := b<sub>1</sub>.sizewhile exist |1/\epsilon|/2 + 2 buckets of the same size do
      merge the two oldest buckets of the same size with the largest timestamp of both buckets
      if last bucket was merged do
       LAST = size of the new created last bucket
```
**KORK ERKER ER AGA** 

end

Konstruieren Sie ein Exponential Histogram mit der Window Size N=8 und den Error Parameter  $\epsilon = \frac{1}{2}$  für die gegebene Sequenz

Sequence  $s = 1, 1, 0, 1, 0, 0, 1, 1, 1, 1, 0, 1, 1, 0, 1, 1$ 

**K ロ ▶ K @ ▶ K 할 X X 할 X → 할 X → 9 Q Q ^** 

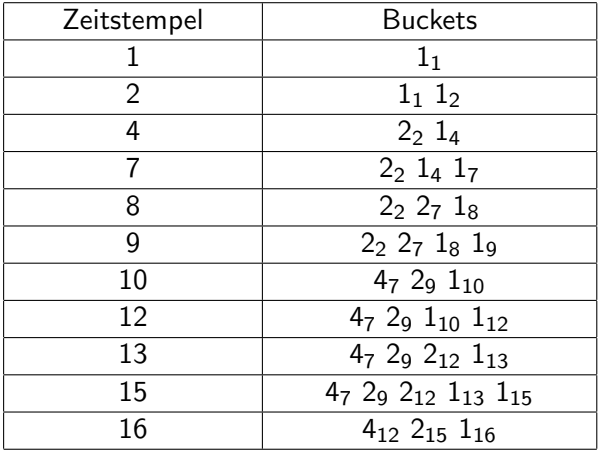

K ロ X K 메 X K B X X B X X D X O Q Q O